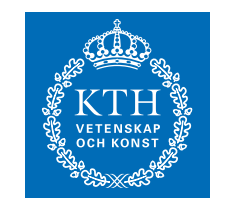

**KTH Electrical Engineering** 

# My Title

My Subtitle

## ME AND MYSELF

Stockholm 2006

Signal Processing School of Electrical Engineering Kungliga Tekniska Hgskolan

IR-EE-Dummy 2000:099

### Short example of the KTHEEtitlepage package

Mats Bengtsson

October 10, 2014

#### Abstract

KTHEEtitlepage is a LATEXpackage that adds a title page to an existing LATEXdocument (internal report, master thesis, licentiate thesis or dissertation).

### 1 How to Use the Package

Once you have finished your paper/report/thesis/. . . , just add the following line somewhere before \begin{document}:

\usepackage[ireport]{KTHEEtitlepage}

and following commands just below \begin{document}:

```
\ititle{My Title}
\isubtitle{My Subtitle}
\iauthor{Me and Myself}
\idate{2004}
\irefnr{IR-EE-SB 2000:099}
\iaddress{Signal Processing\\
 School of Electrical Engineering\\
 Kungliga Tekniska Hgskolan}
\makeititle
```
This will add a front page following (as far as possible) the layout proposed at http://www.kth.se/internt/grafiskprofil/rapporter in the example "Exempel 2 omslag rapport" (which admittedly is the least fancy of the tree examples, but also the one that is most likely to look well when printed on a black/white printer).

Note that the layout of the original document will remain untouched, only a new front page is added. If your original document is typeset for double sided print (using the twoside option to \documentclass, then an empty page will be added after the front page, so the main document starts on a left side.

#### 1.1 Package Options

The following options are available

ireport Front page with layout for internal reports

lic Front page with layout for licentiate thesis

doktor Front page with layout for PhD dissertations.

exjobb (default) Front page with layout for masters thesis.

eng (default) Logotype and text in English

sve Logotype and text in Swedish

forWWW (default) Full layout in color, for WWW publishing.

forPrint Only the text in black and white, for use when the front page will be copied on a preprinted paper that already has the logotype and background color.

#### 1.2 Optional Commands

For web publication of documents from IEEE publications, one of the following commands can be used (above \makeititle), to add the corresponding standard IEEE copyright notice (see the link on " Electronic Information Dissemination" at http://www.ieee.org/web/publications/rights/polilink\_ new.html for more information).

- $\sum_{\text{submittedIEEE} \text{year}}$  For documents submitted to, but not yet accepted by, an IEEE conference or journal.
- \publishedIEEE{year} For documents copyrighted by an IEEE conference or journal.

These commands only apply to internal reports, not to any of the thesis options.